### **PIEZAS DE ADAPTADOR**

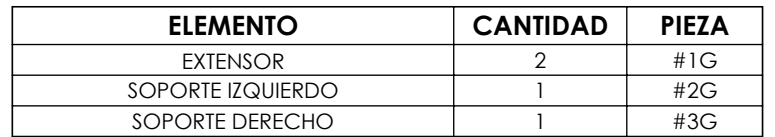

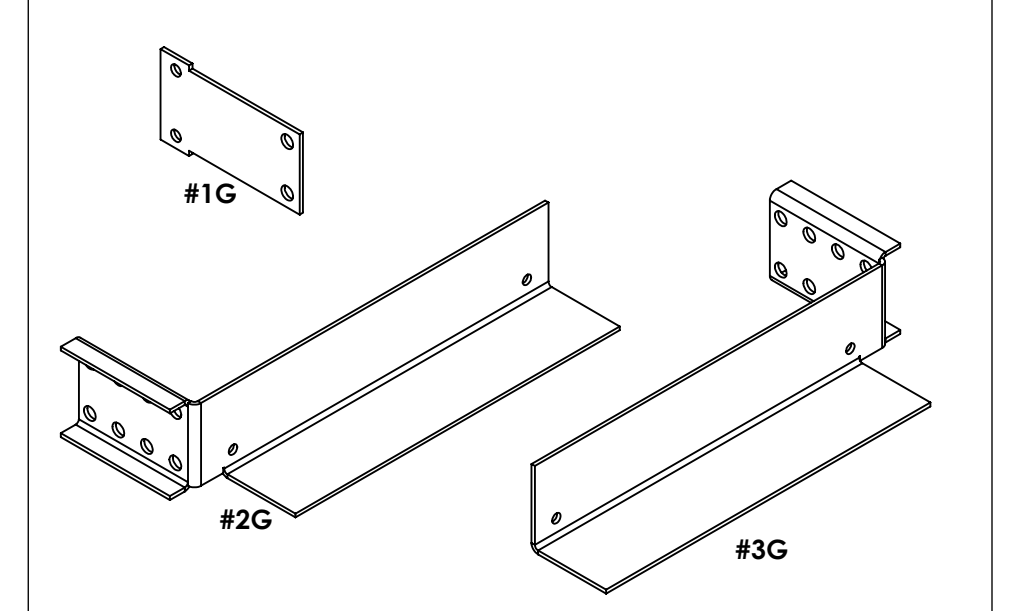

## **TORNILLERIA Y ACCESORIOS**

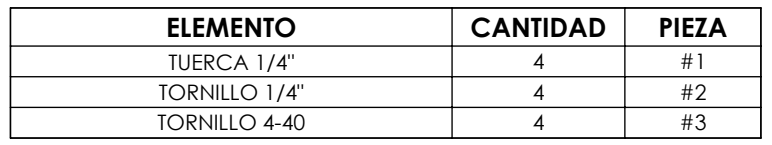

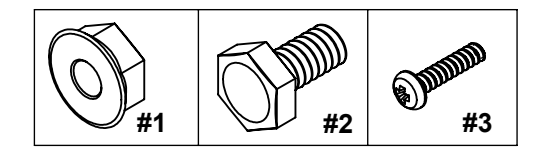

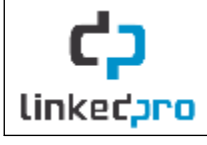

EQUIPOS PROFESIONALES DE COMUNICACIÓN, S.A DE C.V Méndez 2001, Col. Pacífico, C.P. 31030, Tel. 614-4120126 Chihuahua, Chihuahua, México.

# **Manual de usuario para adaptador LPDVRRA2031**

### **Adaptador rack 19" extensible para videograbadoras**

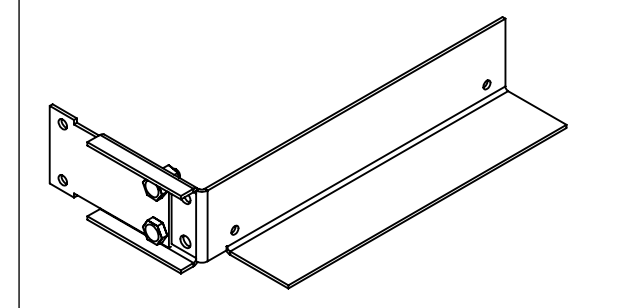

Lea este manual de usuario antes de usar el equipo y consérvelo para consultarlo en el futuro.

#### **INTRODUCCIÓN**

Gracias por adquirir éste adaptador LPDVRRA2031. La información contenida en este manual lo ayudará en la instalación.

Recomendaciones

• Instalar el equipo solo hasta haber terminado de instalar el adaptador.

Herramienta (No Incluida) • Dado o llave de 7/16".

- 
- Destornillador de cruz.

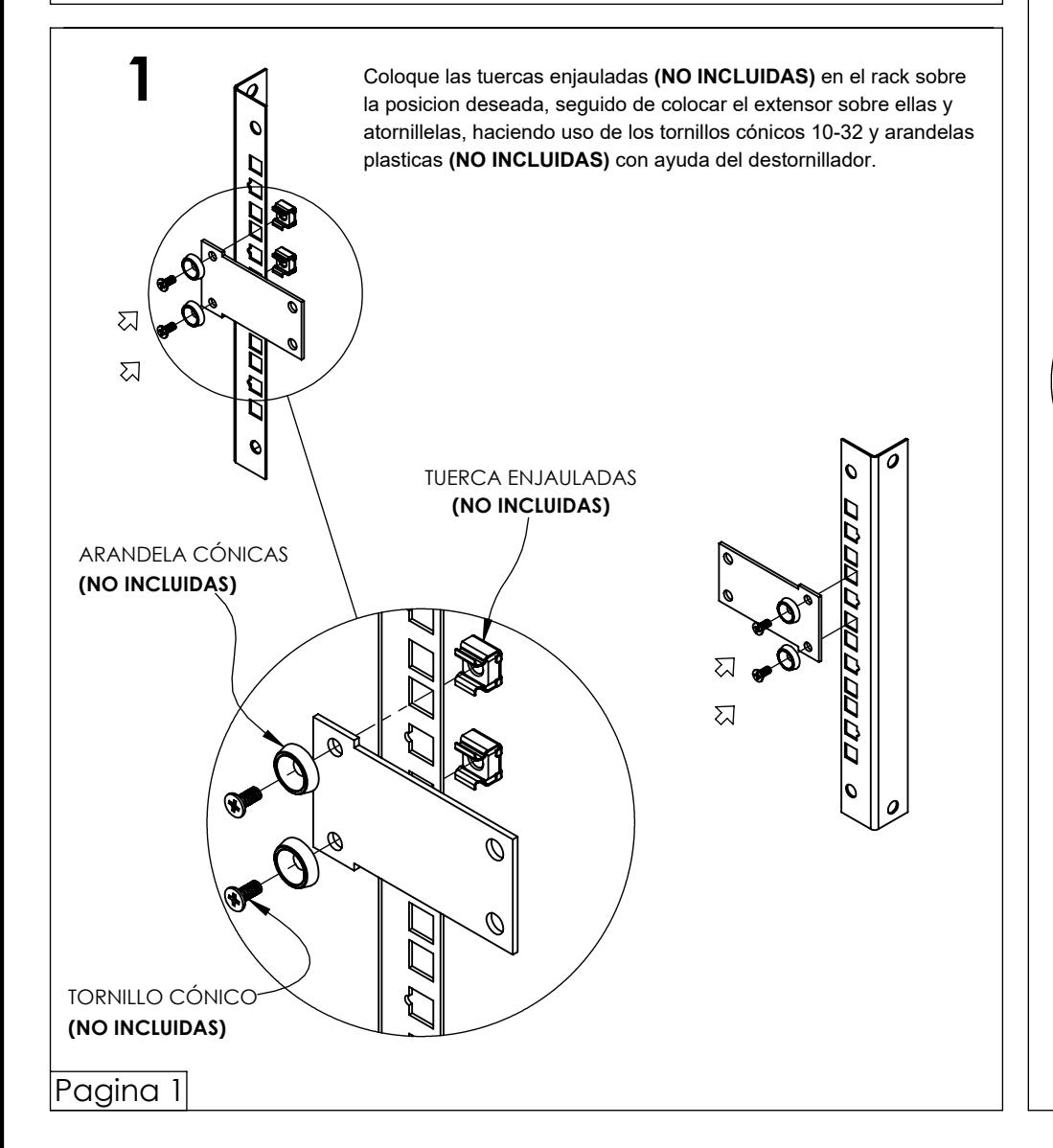

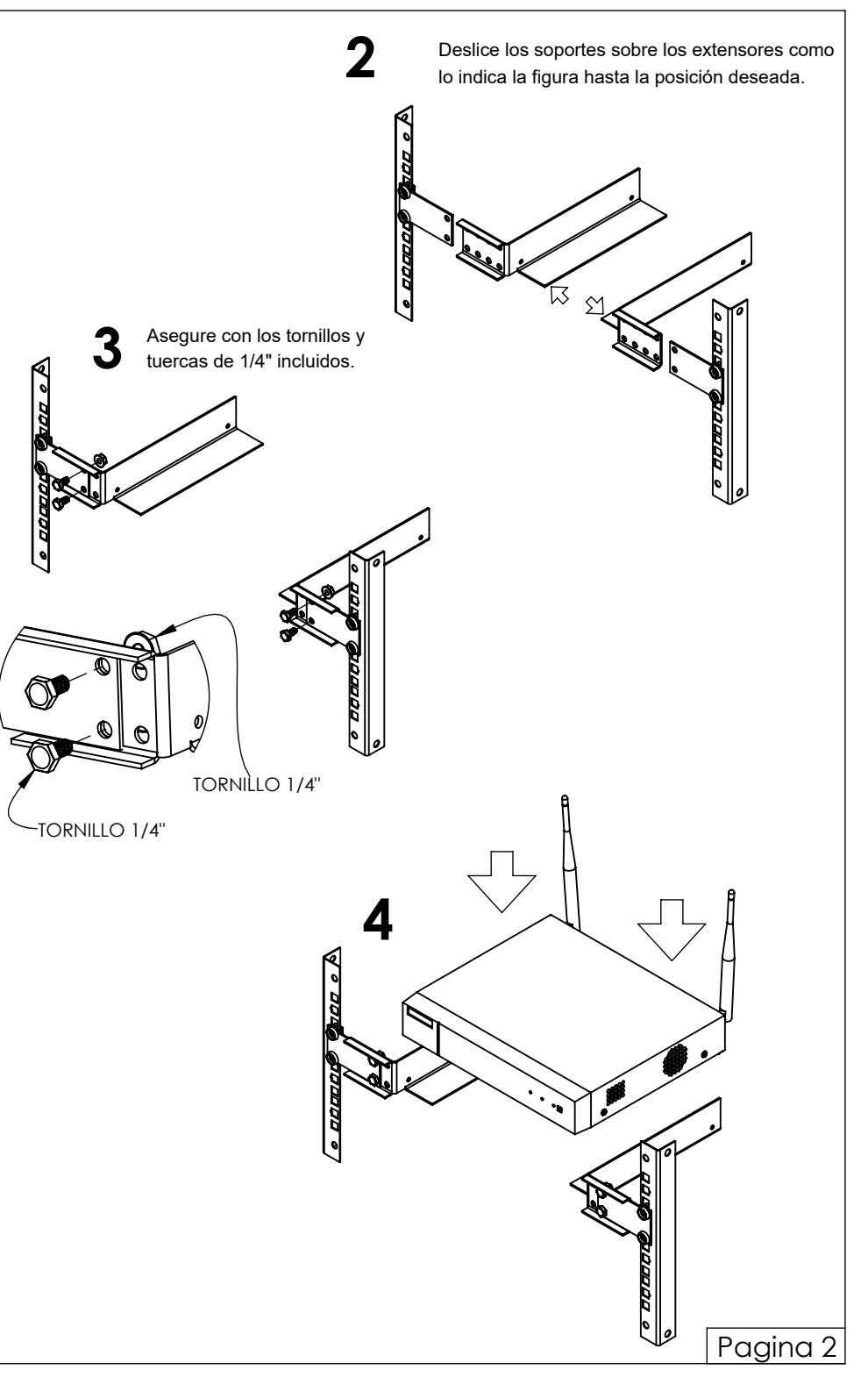